# **Chapter 513**

# **Superiority by a Margin Tests for the Ratio of Two Means in a 2x2 Cross-Over Design (Log-Normal Data)**

# **Introduction**

This procedure calculates power and sample size of statistical tests for non-unity null tests from a 2x2 cross-over design. This routine deals with the case in which the statistical hypotheses are expressed in terms mean ratios rather than mean differences.

The details of testing the non-unity null of two treatments using data from a 2x2 cross-over design are given in another chapter and they will not be repeated here. If the logarithms of the responses can be assumed to follow the normal distribution, hypotheses about non-unity null hypotheses stated in terms of the ratio can be transformed into hypotheses about the difference. The details of this analysis are given in Julious (2004). They will only be summarized here.

# **Superiority Testing Using Ratios**

It will be convenient to adopt the following specialized notation for the discussion of these tests.

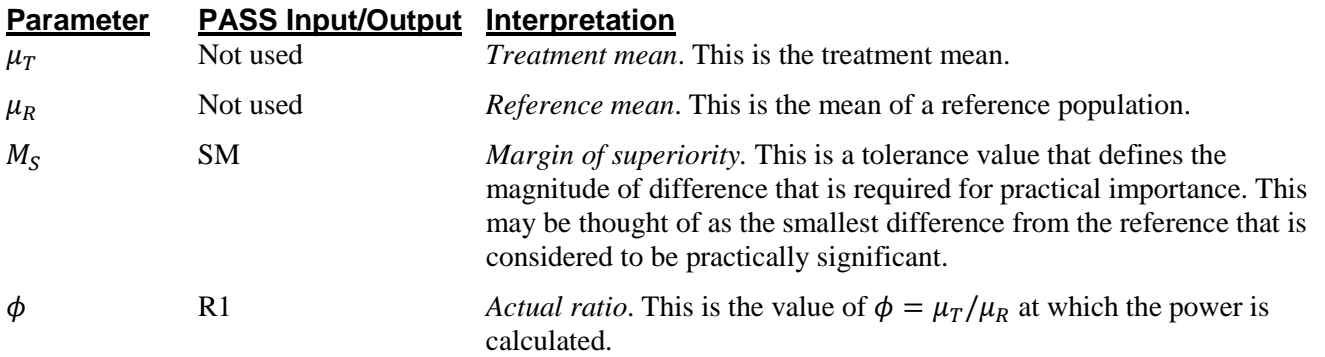

#### **PASS Sample Size Software [NCSS.com](http://www.ncss.com/) Superiority by a Margin Tests for the Ratio of Two Means in a 2x2 Cross-Over Design (Log-Normal Data)**

Note that the actual values of  $\mu_T$  and  $\mu_R$  are not needed. Only the ratio of these values is needed for power and sample size calculations.

When higher means are better, the hypotheses are arranged so that rejecting the null hypothesis implies that the ratio of the treatment mean to the reference mean is greater than one by at least the margin of superiority. The value of  $\phi$  at which power is calculated must be greater than  $\phi_0 = 1 + |M_s|$ .

 $H_0: \phi \le 1 + |M_S|$  versus  $H_1: \phi > 1 + |M_S|$  $H_0: \phi \leq \phi_0$  versus  $H_1: \phi > \phi_0$ 

When higher means are worse, the hypotheses are arranged so that rejecting the null hypothesis implies that the ratio of the treatment mean to the reference mean is less than one by at least the margin of superiority. The value of  $\phi$  at which power is calculated must be less than  $\phi_0 = 1 - |M_S|$ .

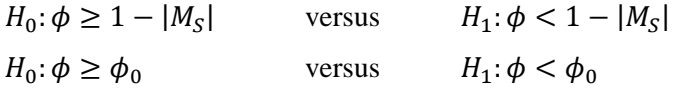

# **Log Transformation**

In many cases, hypotheses stated in terms of ratios are more convenient than hypotheses stated in terms of differences. This is because ratios can be interpreted as scale-less percentages, but differences must be interpreted as actual amounts in their original scale. Hence, it has become a common practice to take the following steps in hypothesis testing.

- 1. State the statistical hypotheses in terms of ratios.
- 2. Transform these into hypotheses about differences by taking logarithms.
- 3. Analyze the logged data—that is, do the analysis in terms of the difference.
- 4. Draw the conclusion in terms of the ratio.

The details of step 2 for the null hypothesis when higher means are better are as follows:

$$
H_0: \phi \le \phi_0 \quad \Rightarrow \quad H_0: \frac{\mu_T}{\mu_R} \le \phi_0 \quad \Rightarrow \quad H_0: \ln(\mu_T) - \ln(\mu_R) \le \ln(\phi_0)
$$

Thus, a hypothesis about the ratio of the means on the original scale can be translated into a hypothesis about the difference of two means on the logged scale.

# **Coefficient of Variation**

The coefficient of variation (COV) is the ratio of the standard deviation to the mean. This parameter is used to represent the variation in the data because of a unique relationship that it has in the case of log-normal data.

Suppose the variable *X* is the logarithm of the original variable *Y*. That is,  $X = \ln(Y)$  and  $Y = \exp(X)$ . Label the mean and variance of *X* as  $\mu_X$  and  $\sigma_X^2$ , respectively. Similarly, label the mean and variance of *Y* as  $\mu_Y$  and  $\sigma_Y^2$ , respectively. If *X* is normally distributed, then *Y* is log-normally distributed. Julious (2004) presents the following well-known relationships between these two variables

$$
\mu_Y = e^{\mu_X + \frac{\sigma_X^2}{2}}
$$

$$
\sigma_Y^2 = \mu_Y^2 \left( e^{\sigma_X^2} - 1 \right)
$$

#### **PASS Sample Size Software [NCSS.com](http://www.ncss.com/)**

**Superiority by a Margin Tests for the Ratio of Two Means in a 2x2 Cross-Over Design (Log-Normal Data)**

)

From this relationship, the coefficient of variation of *Y* can be found to be

$$
COV_Y = \frac{\sqrt{\mu_Y^2 (e^{\sigma_X^2} - 1)}}{\mu_Y}
$$

$$
= \sqrt{e^{\sigma_X^2} - 1}
$$

$$
= \sqrt{e^{\sigma_W^2} - 1}
$$

where  $\sigma_W^2$  is the within mean square error from the analysis of variance of the logged data. Solving this relationship for  $\sigma_X^2$ , the standard deviation of *X* can be stated in terms of the coefficient of variation of *Y* as

$$
\sigma_X = \sqrt{\ln(COV_Y^2 + 1)}
$$

Similarly, the mean of *X* is

$$
\mu_X = \ln\left(\frac{\mu_Y}{\sqrt{COV_Y^2 + 1}}\right)
$$

Thus, the hypotheses can be stated in the original (Y) scale and then power can be analyzed in the transformed (X) scale.

# **Power Calculation**

As is shown above, the hypotheses can be stated in the original (Y) scale using ratios or the logged (X) scale using differences. Either way, the power and sample size calculations are made using the formulas for testing the equivalence of the difference in two means. These formulas are presented in another chapter and are not duplicated here.

# **Procedure Options**

This section describes the options that are specific to this procedure. These are located on the Design tab. For more information about the options of other tabs, go to the Procedure Window chapter.

## **Design Tab**

The Design tab contains the parameters associated with this test such as the means, sample sizes, alpha, and power.

#### **Solve For**

#### **Solve For**

This option specifies the parameter to be solved for from the other parameters. Under most situations, you will select either *Power* for a power analysis or *Sample Size* for sample size determination.

### **Test**

#### **Higher Means Are**

This option defines whether higher values of the response variable are to be considered better or worse.

The choice here determines the direction of the test.

If Higher Means Are Better the null hypothesis is H0:  $R \le 1+SM$  and the alternative hypothesis is H1:  $R > 1+SM$ . If Higher Means Are Worse the null hypothesis is H0:  $R \ge 1$ -SM and the alternative hypothesis is H1:  $R < 1$ -SM.

### **Power and Alpha**

#### **Power**

This option specifies one or more values for power. Power is the probability of rejecting a false null hypothesis, and is equal to one minus Beta. Beta is the probability of a type-II error, which occurs when a false null hypothesis is not rejected. In this procedure, a type-II error occurs when you fail to reject the null hypothesis of non-superiority when in fact the treatment mean is superior.

Values must be between zero and one. Historically, the value of 0.20 was often used for beta. Recently, the standard has shifted to 0.10.

Power is defined as one minus beta. Power is equal to the probability of rejecting a false null hypothesis. Hence, specifying the beta error level also specifies the power level. For example, if you specify beta values of 0.05, 0.10, and 0.20, you are specifying the corresponding power values of 0.95, 0.90, and 0.80, respectively.

#### **Alpha**

This option specifies one or more values for the probability of a type-I error. A type-I error occurs when a true null hypothesis is rejected. In this procedure, a type-I error occurs when rejecting the null hypothesis of nonsuperiority when in fact the treatment group is not superior to the reference group.

Values must be between zero and one. Historically, the value of 0.05 has been used for alpha. This means that about one test in twenty will falsely reject the null hypothesis. You should pick a value for alpha that represents the risk of a type-I error you are willing to take in your experimental situation.

You may enter a range of values such as *0.01 0.05 0.10* or *0.01 to 0.10 by 0.01*.

## **Sample Size**

#### **N (Total Sample Size)**

This option specifies one or more values of the sample size, the number of individuals in the study (total subjects in both sequences). This value must be an integer greater than one.

When N is even, it is split evenly between the two sequences. When N is odd, the first sequence has one more subject than the second sequence.

Note that you may enter a list of values using the syntax *50,100,150,200,250* or *50 to 250 by 50*.

## **Effect Size – Ratios**

#### **SM (Superiority Margin)**

This is the magnitude of the margin of superiority. It must be entered as a positive number.

When higher means are better, this value is the distance above one that is required for the mean ratio (Treatment Mean / Reference Mean) to be considered superior. When higher means are worse, this value is the distance below one that is required for the mean ratio (Treatment Mean / Reference Mean) to be considered superior.

## **R1 (Actual Ratio)**

This is the value of the ratio of the two means (Treatment Mean / Reference Mean) at which the power is to be calculated.

When higher means are better, this value should be greater than  $1+SM$ . When higher means are worse, this value should be less than 1-SM.

# **Effect Size – Coefficient of Variation**

#### **COV (Coefficient of Variation)**

The coefficient of variation is the ratio of the standard deviation and the mean (SD/Mean). It is used to specify the variability (standard deviation). Note that this COV is defined on the original (not logarithmic) scale. This value must be determined from past experience or from a pilot study.

To be clear, consider the following definition. Suppose data on a response variable Y are collected. This procedure assumes that the values of  $X = Ln(Y)$  are analyzed using an appropriate ANOVA procedure. Thus, there are two sets of means and standard deviations: those of X labelled MX and SX and those of Y labelled MY and SY. The COV entered here is the COV of  $Y = SY/MY$ . For log-normal data, the following relationship exists:  $COV(Y) = SQR(Exp(SX*SX)-1)$  where SX is the square root of the within mean square error in the ANOVA table of the log-transformed values.

# **Example 1 – Finding Power**

A company has developed a generic drug for treating rheumatism and wants to show that it is superior to the standard drug by a certain amount. A 2x2 cross-over design will be used to test the superiority of the treatment drug to the reference drug.

Researchers have decided to set the margin of superiority to 0.20. Past experience leads the researchers to set the COV to 1.50. The significance level is 0.05. The power will be computed assuming that the true ratio is 1.40. Sample sizes between 50 and 550 will be included in the analysis.

# **Setup**

This section presents the values of each of the parameters needed to run this example. First, from the PASS Home window, load the procedure window. You may then make the appropriate entries as listed below, or open **Example 1** by going to the **File** menu and choosing **Open Example Template**.

#### **Option Value**

#### **Design Tab**

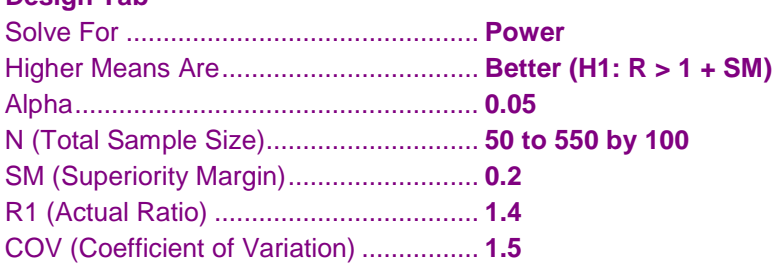

# **Annotated Output**

Click the Calculate button to perform the calculations and generate the following output.

## **Numeric Results**

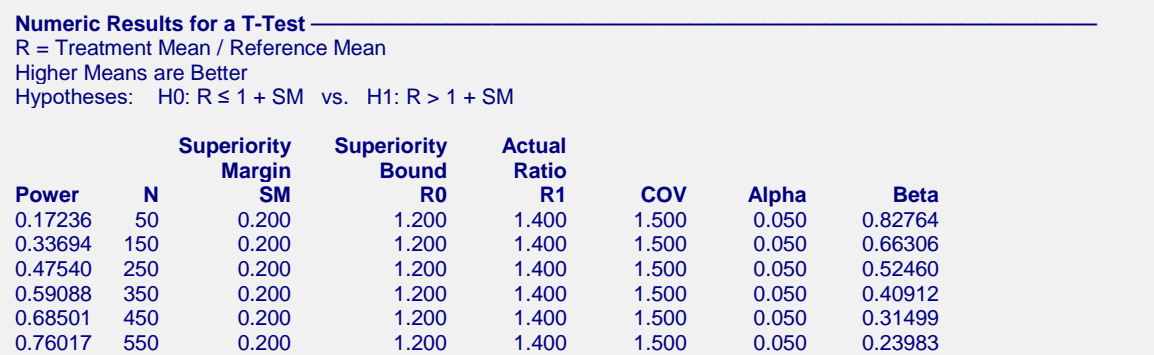

#### **Report Definitions**

Power is the probability of rejecting H0 when it is false.

N is the total sample size drawn from all sequences. The sample is divided equally among sequences.

SM is the magnitude of the margin of superiority. Since higher means are better, this value is positive and is the distance above one that is required to be considered superior.

R0 is the corresponding superiority margin bound and equals 1 + SM.

R1 is the mean ratio (treatment/reference) at which the power is computed.

COV is the coefficient of variation on the original scale.

Alpha is the probability of falsely rejecting H0.

Beta is the probability of not rejecting H0 when it is false.

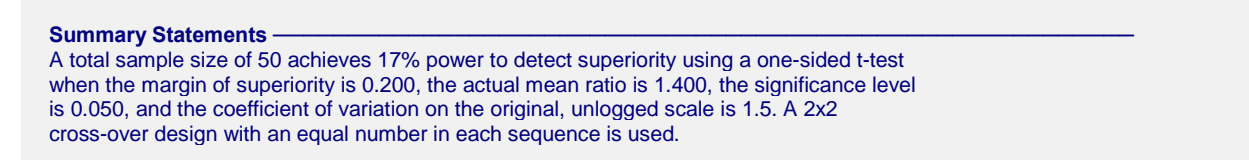

This report shows the power for the indicated scenarios. Note that if they want 80% power, they will require a sample of more than 450 subjects.

# **Plot Section**

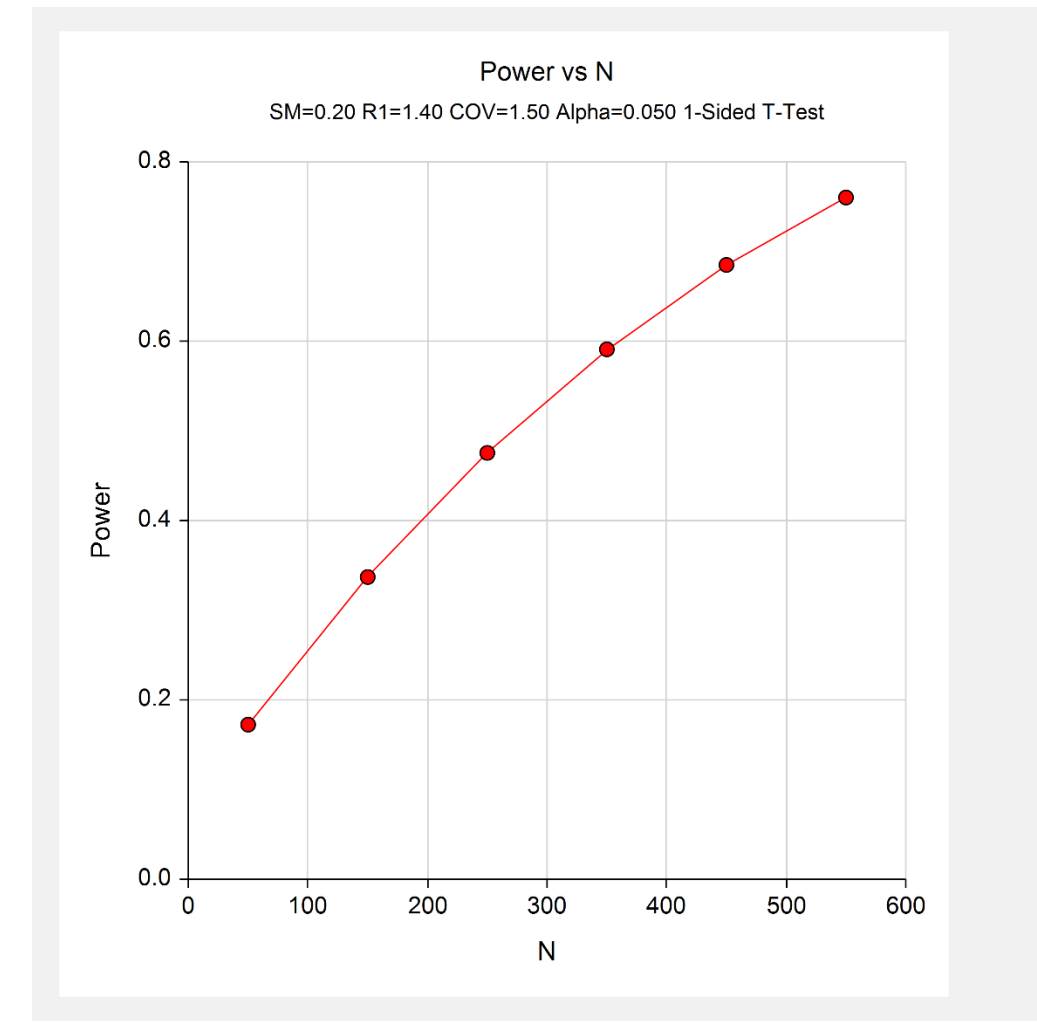

This plot shows the power versus the sample size.

# **Example 2 – Validation**

This procedure uses the same mechanics as the *Non-Inferiority Tests for the Ratio of Two Means in a 2x2 Cross-Over Design (Log-Normal Data)* procedure. We refer the user to Example 2 of Chapter 515 for the validation.